The copy filmed hera has bean raproduced thenks to tha ganarosity of:

National Library of Canada

Tha imagas appaaring hara ara tha bast quality possible considering the condition and lagibility of the original copy and in keeping with tha filming contract specifications.

Original copies in printed paper covers are filmed beginning with the front cover and ending on tha last paga with a printed or illustrated in...ression. or the back cover whan appropriate. All other original copies are filmed beginning on the first page with a printed or illustrated impression, and ending on the last page with a printed or illustrated impression.

The last recorded frame on each microfiche The last recorded frame on each microfiche<br>shall contein the symbol ——> (meaning "CON-TINUED"). or tha symbol V (meaning "END"), whichever applies.

Mapa. plates, charts, etc.. may be filmed at different reduction ratios. Thosa too large to be entirely included in one exposure ara filmed beginning in the upper left hand corner, left to right and top to bottom, as many frames as required. The following diagrams illustrate the method:

L'exemplaire filmé fut reproduit grâce à la générosité de:

Bibliothèque nationale du Canada

Les imagas suivantes ont été reproduites avec le plus grand soin. compta tanu da la condition at da la netteté de l'exemplaire filmé, et en conformité avec les conditions du contrat de filmaga.

Las exemplaires originaux dont la couverture en pepiar est imprimée sont filmés en commençant par la premier plat at an tarminant soit par la dernière page qui comporte une empreinte d'imprassion ou d'illustration. soit par le second plet, selon le caa. Tous les eutres exemplaires originaux sont filmés en commençant par la pramière page qui comporte una empreinte d'imprassion ou d'illustration at en tarminant par la dernière page qui comporte une telle empreinte.

Un des symbolea suivants appareitre sur la darnière image de chaque microfiche, selon le cas: le symbole - signifie "A SUIVRE", le symbole V signifie "FIN".

Las certes, planches, tableaux, etc., peuvent être filmés à des taux de réduction différents. Lorsque le document est trop grand pour être reproduit en un seul cliché, il est filmé à partir de l'engle supérieur gauche, de gauche à droite, et de haut en bas. an pranant le nombra d'images nécessaire. Les diagrammes suivants illustrent la m^thoda.

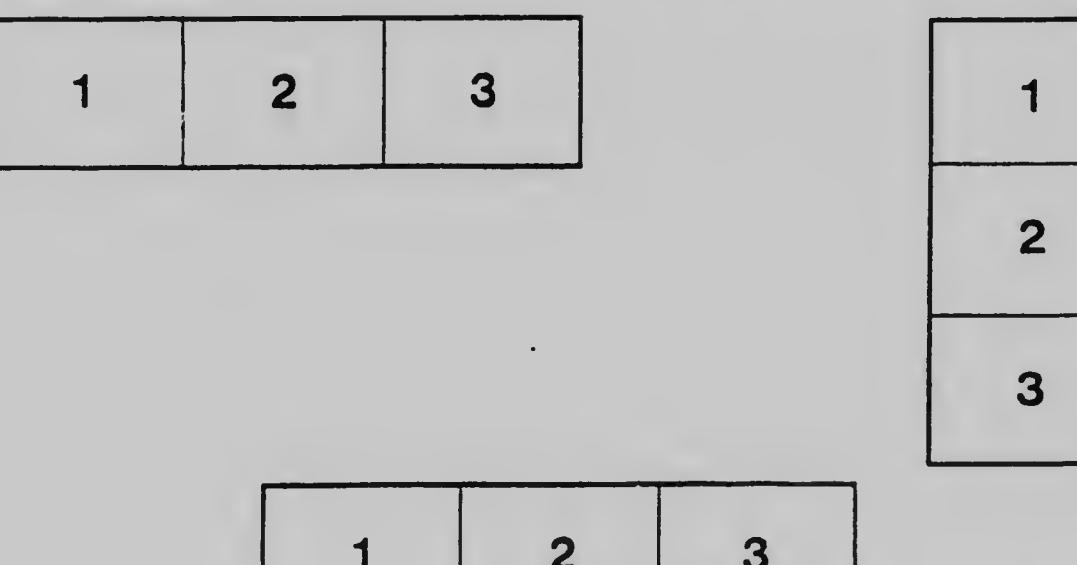

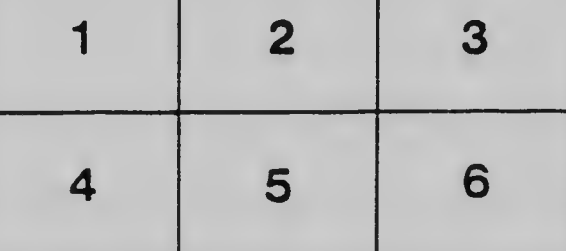